# Scheduler Soft Affinity: Dynamic Workload Partitioning

Subhra Mazumdar Oracle Linux

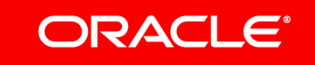

### **Outline**

- CPU Resource Management
- Dynamic Partitioning
- Implementation
- 4 Results

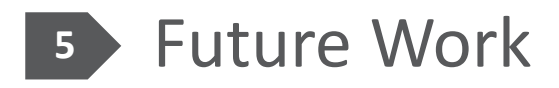

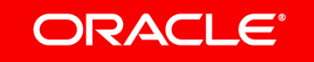

#### **Outline**

- CPU Resource Management **1**
- 2 Dynamic Partitioning
- **3** Implementation
- Results
- **5** Future Work

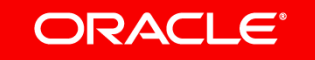

- Multiple instances of workload are consolidated in one system
	- Multiple VMs or Containers
	- Autonomous Database
		- Oracle Multitenant
		- Multiple Container Database/Pluggable Database instances

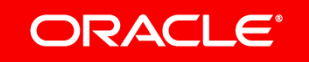

- Instances can be hard partitioned
	- *sched\_setaffinity(2)* or *cpusets* to e.g. a NUMA node
	- One instance can't use the CPUs of another
- Instances can be free inside the system
	- Can be scheduled on any CPU (no affinity)
	- *cpu.shares* for fair share
	- Cache interference and coherence

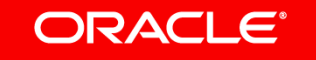

### **Outline**

- Dynamic Partitioning
- Implementation
- Results
- Future Work

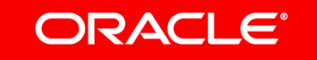

### Dynamic Partitioning

- Goal: Best of both worlds
	- Allow bursting out of partition
	- Minimize cache interference and coherence when busy
	- Have negligible overhead

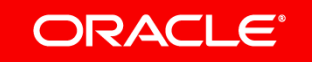

### AutoNuma Balancer?

- Can work for NUMA partitions (LLC)
- High reaction time
	- Periodic scanning
- Ineffective if memory is spread across NUMA nodes

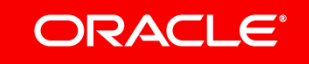

### AutoNuma Balancer?

- Motivational experiment
	- *numactl* used to bind memory (2 DB instances, 2 socket system)
	- AutoNuma Balancer not migrating threads
	- AutoNuma Balancer ON vs OFF did not make a difference

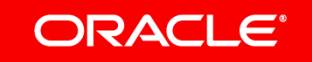

### Dynamic Partitioning

- "Soft" partition of *any* set of CPUs
	- LLC (NUMA) can be most effective on x86 Intel systems
	- L2/L1 can be beneficial for other platforms
	- APIs

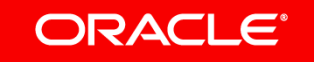

### CPU shares

- Soft Affinity is orthogonal to CPU shares
	- CPU shares decides *how many* cycles to consume
	- Soft affinity decides *where* to preferably consume those cycles
	- Can be used together

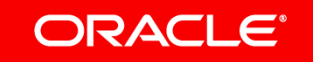

### **Outline**

- 2 Dynamic Partitioning
- **3** Implementation
- Results
- Future Work **5**

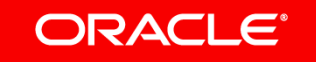

### Implementation

• Define a preferred set of CPUs

– *cpu\_preferred* in addition to *cpu\_allowed*

- Use *cpu\_preferred* for *want\_affine*
- LLC search:

*if (cpu\_preferred == cpu\_allowed)*

*search cpu\_allowed;*

*else*

*search cpu\_preferred;*

*search (cpu\_allowed – cpu\_preferred);*

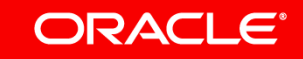

### Implementation

- Only changes the *push* side of the scheduler
	- Idle balancing unchanged
	- *Implicitly soft*
- Only implemented for CFS class
	- Child inheritance

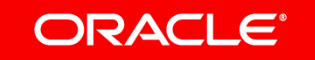

### Implementation **API**

- New system call to specify soft partition
	- sched\_setaffinity2
	- Extra parameter for affinity type
	- HARD\_AFFINITY == sched\_setaffinity
	- SOFT\_AFFINITY == "soft" affinity
- Other option: extending cpuset

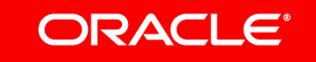

### Implementation **Example snippet**

*...*

*...*

*cpu\_set\_t set; pid\_t pid; CPU\_ZERO(&set); for (i=0; i<=3; i++) CPU\_SET(i, &set); pid = getpid(); rc = sched\_setaffinity2(pid, sizeof(cpu\_set\_t), &set, SOFT\_AFFINITY);*

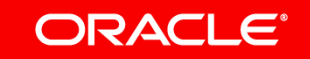

### **Outline**

- 2 Dynamic Partitioning
- Implementation
- Results

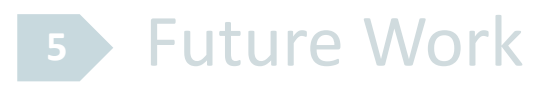

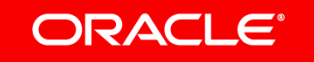

# Hackbench: 2 instances, 2 socket NUMA system, 22 cores per socket

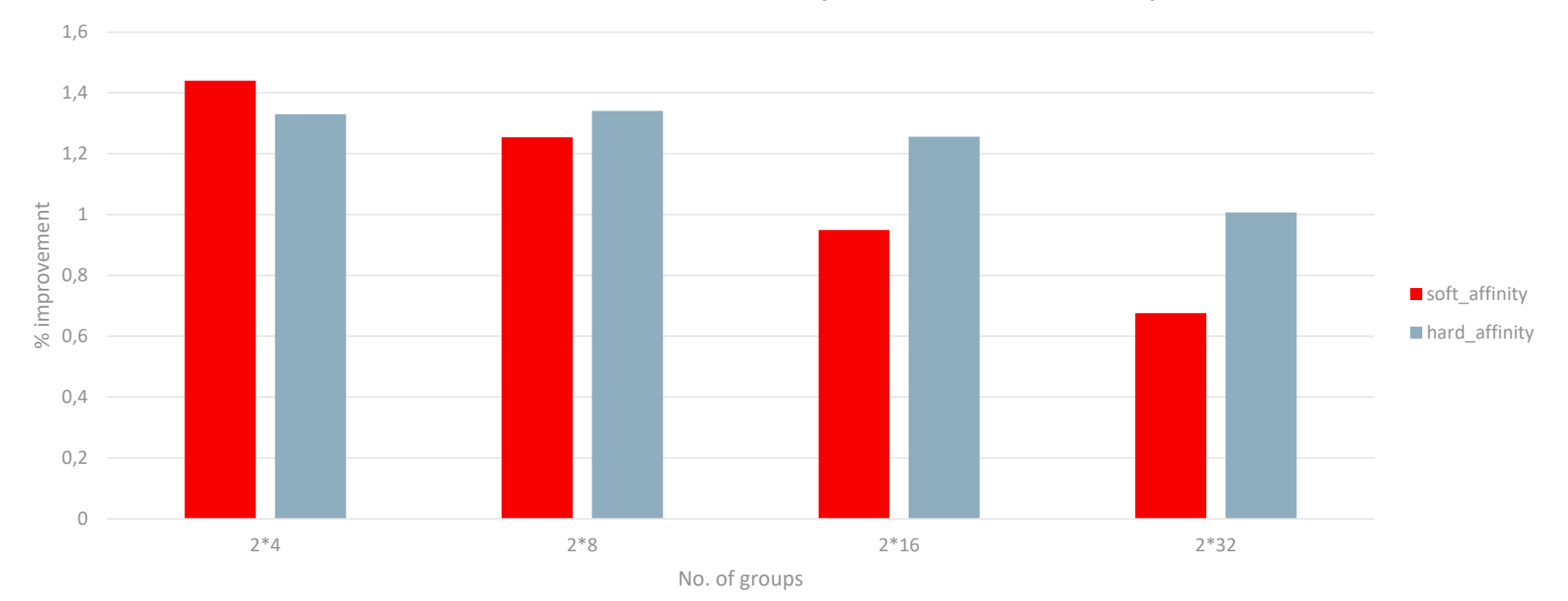

Hackbench: Soft and Hard Affinity to a socket vs No Affinity

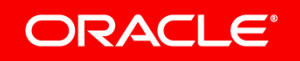

# Hackbench: 1 instance, 2 socket NUMA system, 22 cores per socket

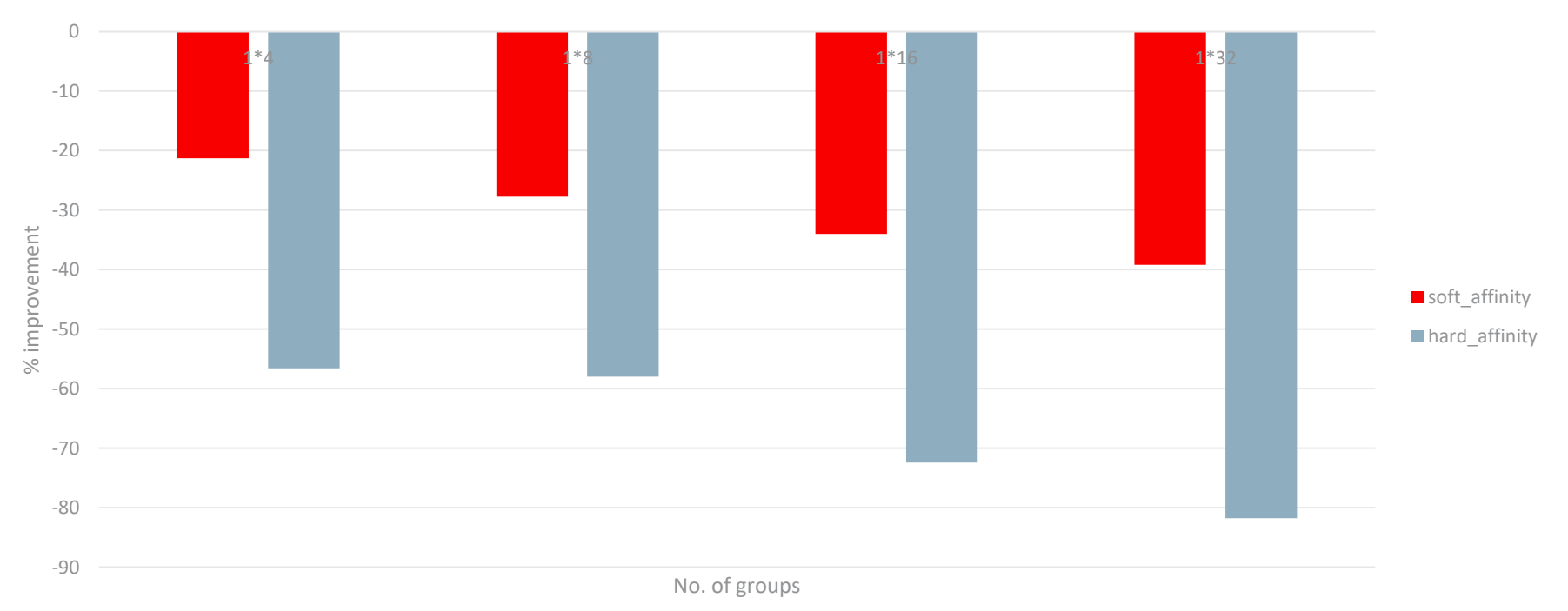

Hackbench: Soft and Hard Affinity to a socket vs No Affinity

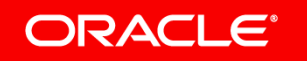

#### Results

- Small improvement for Hackbench 2 instances
	- some benefit of islolating LLC
	- Little room for improvement
- Big regressions for Hackbench 1 instance
	- Not using all CPUs efficiently
	- Soft Affinity better than Hard Affinity

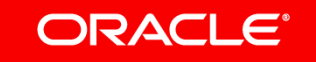

# TPC-C: 2 instances, 2 socket NUMA system, 22 cores per socket

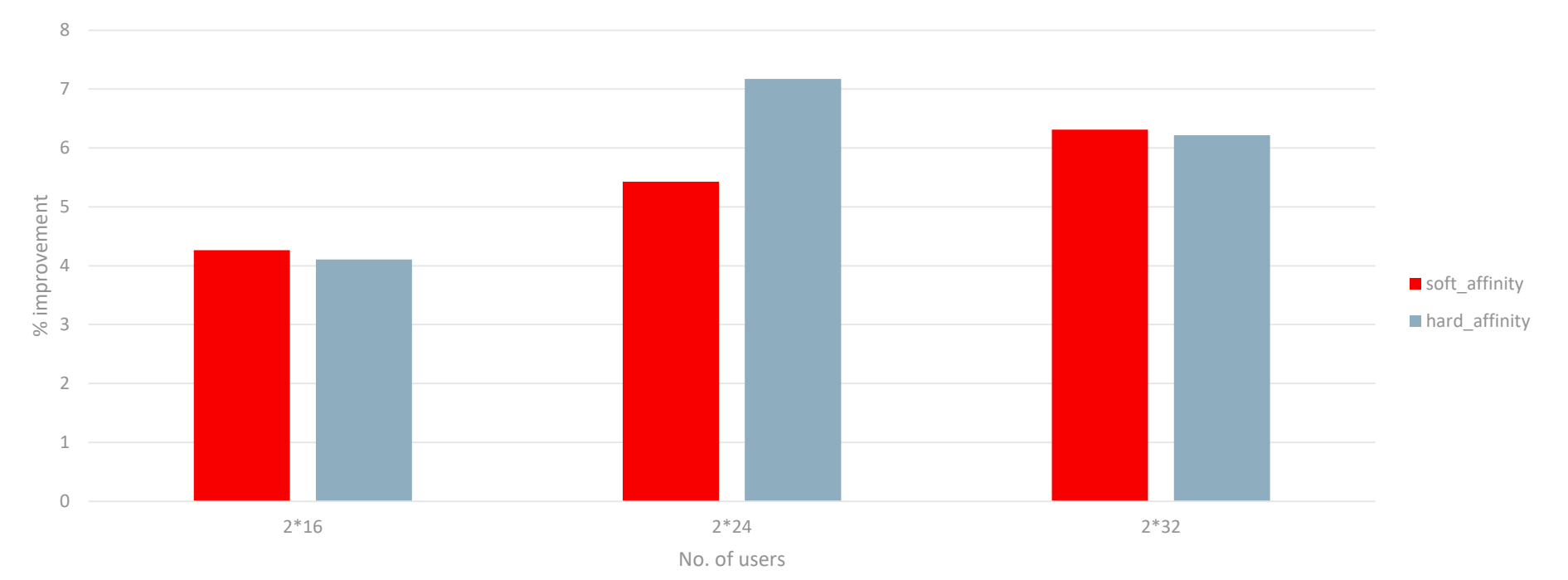

TPC-C: Soft and Hard Affinity to a socket vs No Affinity

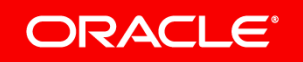

# TPC-C: 1 instance, 2 socket NUMA system, 22 cores per socket

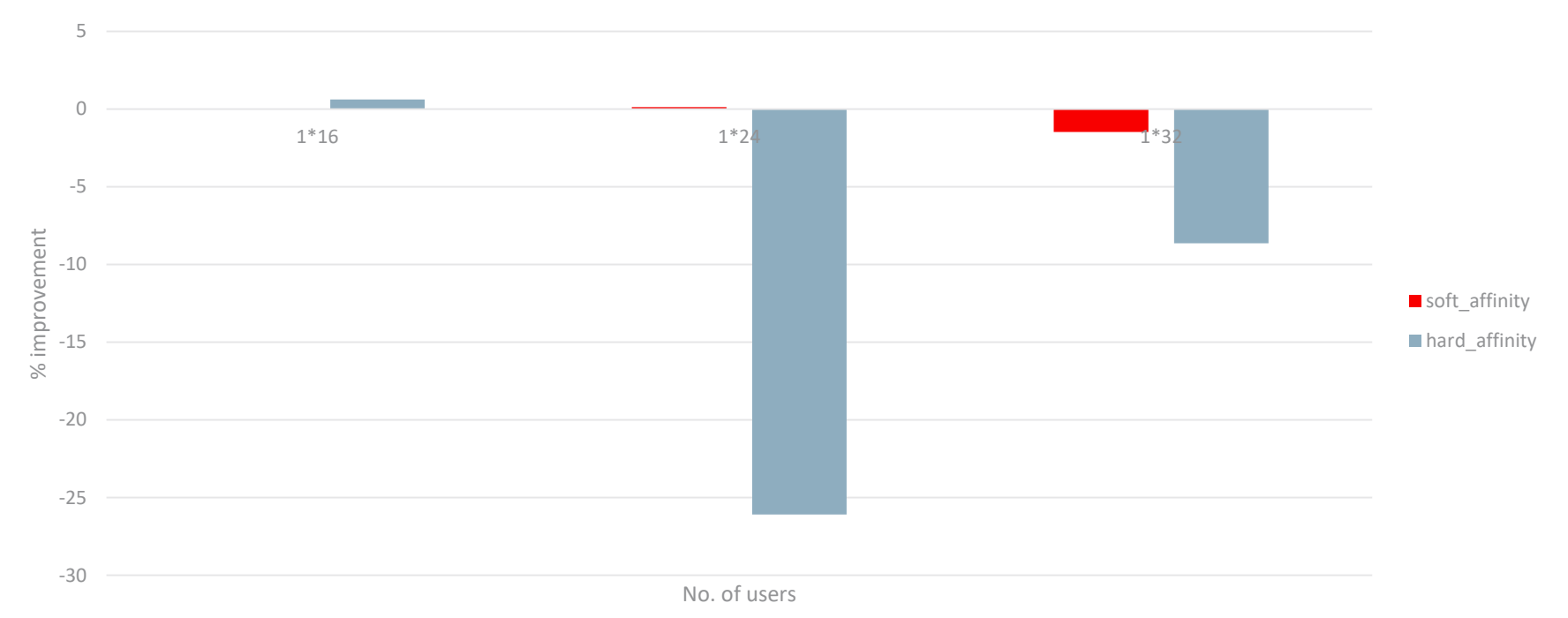

TPC-C: Soft and Hard Affinity to a socket vs No Affinity

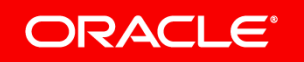

# Load Based Soft Affinity

- Conditionally use *cpu\_preferred* for *want\_affine*
	- Compare two CPUs from *cpu\_preferred* and (*cpu\_allowed – cpu\_preferred)* in O(1)
	- Scheduler tunables: *sched\_preferred* and *sched\_allowed*

```
cpu_x = cpumask_any(cpu_preferred);
```

```
cpu_y = cpumask_any(cpu_allowed – cpu_preferred);
```
*If (sched\_preferred \* cpu\_x utilization > sched\_allowed \* cpu\_y utilization) want\_affine = 0;*

*else*

*want\_affine = 1;*

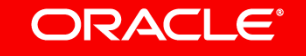

# Hackbench: 2 instances, 2 socket NUMA system, 22 cores per socket

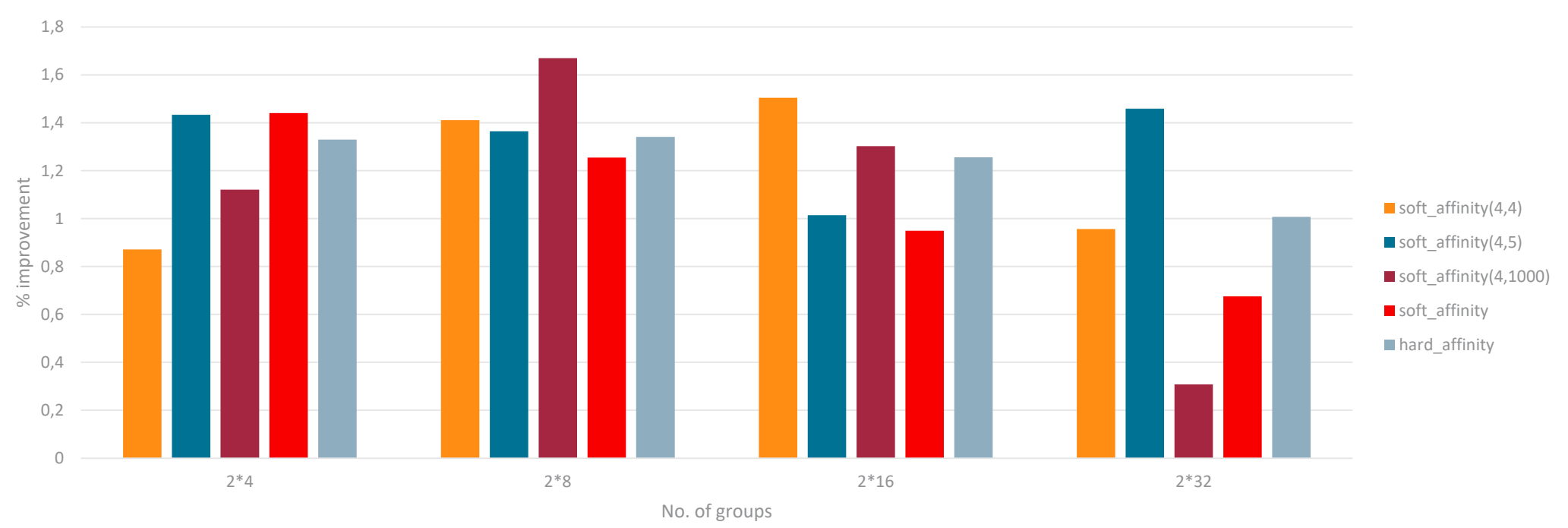

Hackbench: Soft and Hard Affinity to a socket vs No Affinity

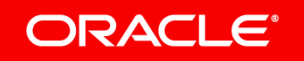

# Hackbench: 1 instance, 2 socket NUMA system, 22 cores per socket

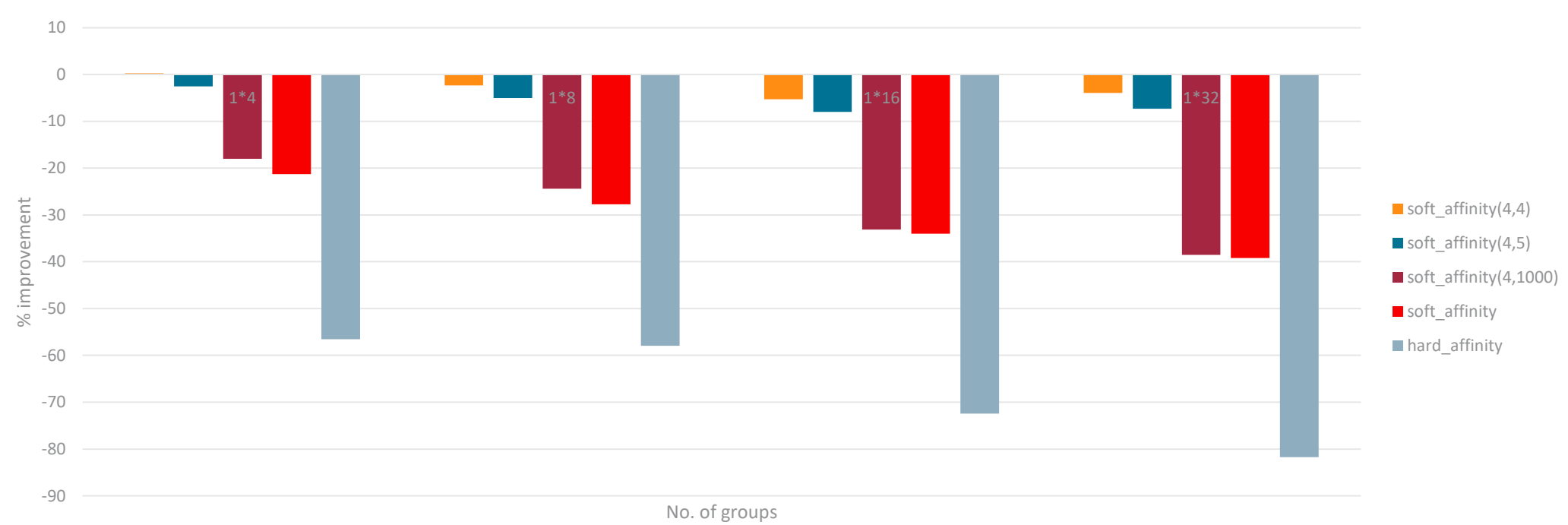

Hackbench: Soft and Hard Affinity to a socket vs No Affinity

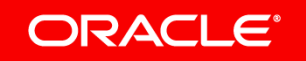

# TPC-C: 2 instances, 2 socket NUMA system, 22 cores per socket

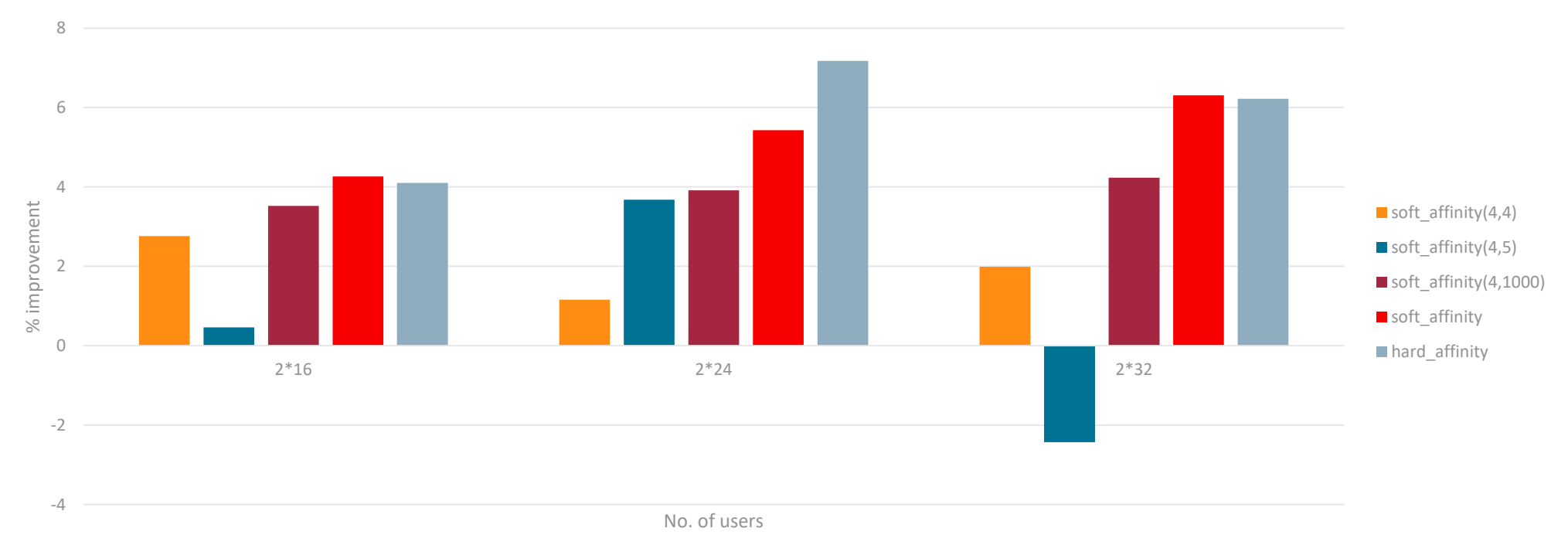

TPC-C: Soft and Hard Affinity to a socket vs No Affinity

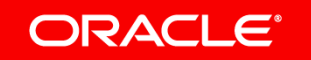

# TPC-C: 1 instance, 2 socket NUMA system, 22 cores per socket

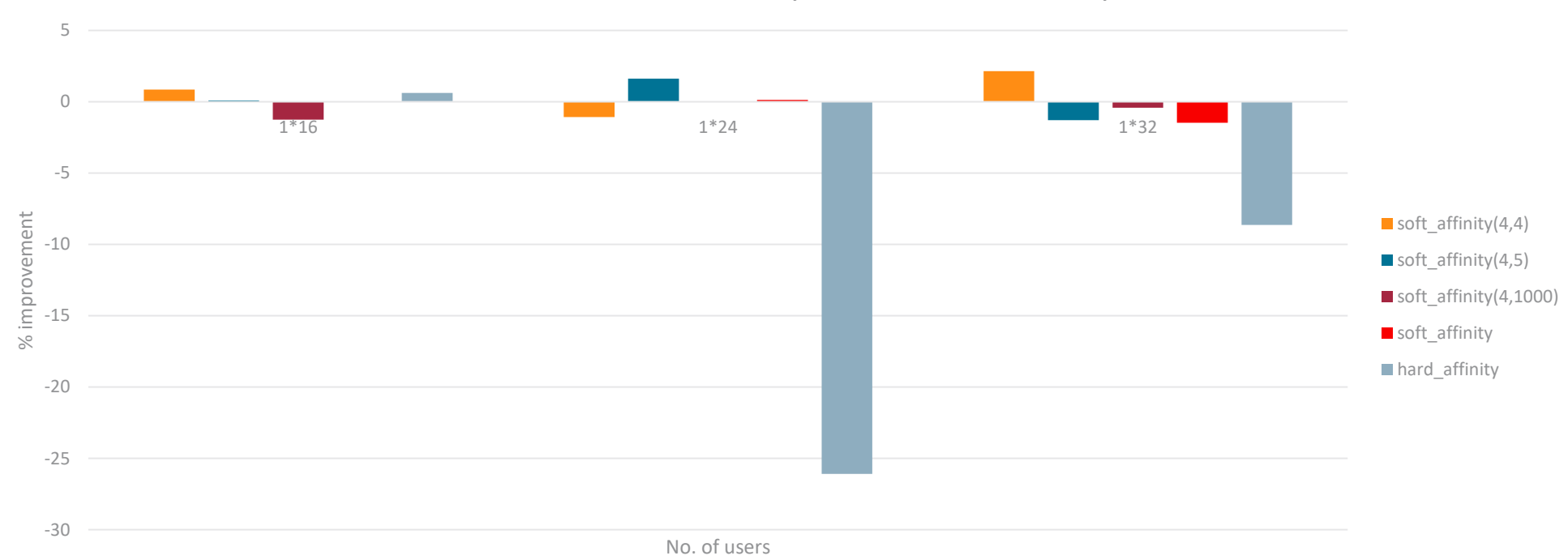

TPC-C: Soft and Hard Affinity to a socket vs No Affinity

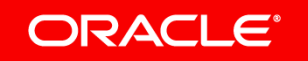

# No overhead when Soft Affinity *not* used

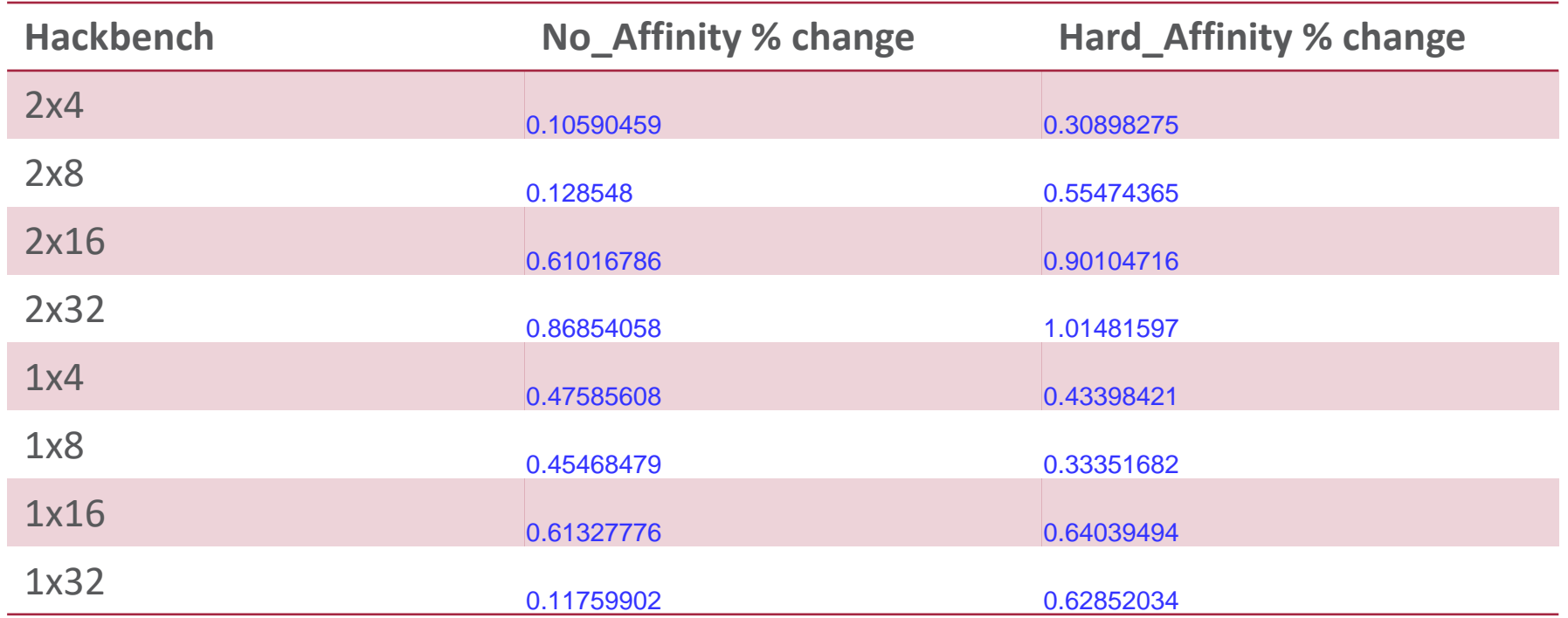

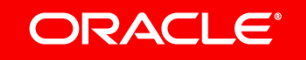

### **Results**

- *numactl* used for each DB instance
- For TPC-C load based Soft Affinity (4,1000) works best
	- *harder* Soft Affinity similar to basic implementation
	- Improvements are more (~4% for 2 DB instance) than regressions (~-0.5% 1 DB instance)
- Other experiments
	- Spreading memory across NUMA nodes has *similar* results
	- Sub-NUMA partitions (soft or hard) had no benefit

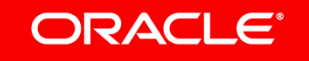

### **Outline**

- 2 Dynamic Partitioning
- **3** Implementation
- Results

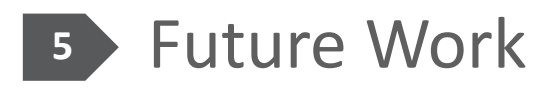

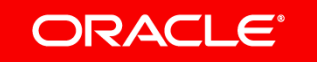

### Future Work

- Testing on bigger (4 and 8 socket) systems, more DB instances
	- Find right tunable values
- Get rid of tunables?
	- Heterogeneous workload consolidation: per process tunables
	- Kernel does not have enough information of workload
		- cache sharing between threads
		- working set size
		- producer-consumer pattern

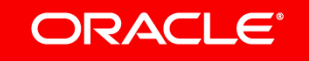

# Questions?

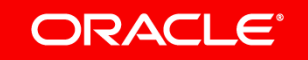

ORACLE®